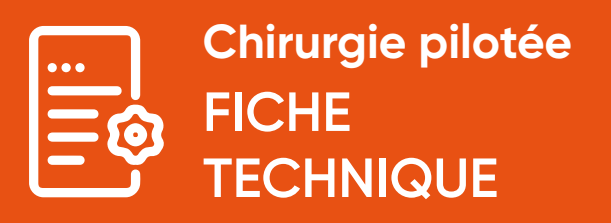

#### **In-Kone® twinKon®**

# GlobalD

**BlueSkyPlan.com** 

ZI de Sacuny 118 Avenue Marcel Mérieux, 69530 BRIGNAIS Tél : 04 78 56 97 00 – Fax : 04 78 56 01 63 **www.globald.com**

Ce document a pour but de préciser les préconisations d'utilisation du kit de chirurgie pilotée. Pour le protocole ULTIMATE se reporter respectivement aux protocoles de chirurgie In-Kone® et twinKon®.

La planification d'implants Global D est facilitée par la **présence des implants Global D dans de nombreuses bibliothèques de logiciels de planification**, en particulier :

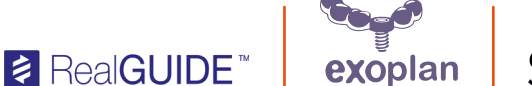

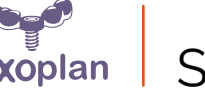

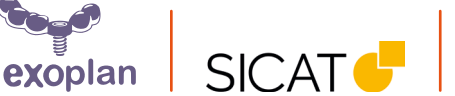

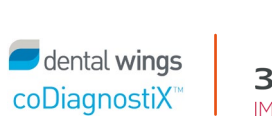

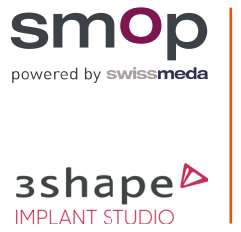

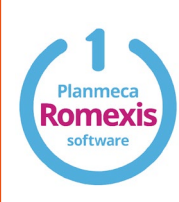

### **Deux options sont alors disponibles :**

- **• La chirurgie guidée** dite « Full Guided » avec forage et pose de l'implant à travers le guide
- **• La chirurgie pilotée** où seul le premier foret sera utilisé avec le guide

# **LA CHIRURGIE PILOTÉE**

## **La chirurgie pilotée by Global D permet aux praticiens de :**

- Planifier le positionnement tridimensionnel des implants dentaires, élément clé de la pérennité des restaurations implanto-portées
- Anticiper lors de la planification la prothèse la plus adaptée à la situation clinique
- Permettre le contrôle de l'axe et de la profondeur de forage pilote, pour chaque implant planifié
- La chirurgie pilotée by Global D est définie comme la chirurgie guidée du premier foret, dit « pilote » ou « initial ». Ce foret de diamètre 2 mm et de différentes longueurs travaillantes comporte des butées intégrées. Une fois l'axe initial et la profondeur de forage obtenus par ce foret pilote guidé, le guide chirurgical est déposé hors bouche et les autres étapes de forage et de pose d'implants sont effectuées à main levée.

# **DESCRIPTIF DU KIT DE CHIRURGIE PILOTÉE (Ref. DKITG20)**

## **FORETS PILOTES**

La trousse (Ref. DKITG20) comporte **6 forets pilotes de diamètre 2 mm avec butée intégrée, soit en longueurs travaillantes : 17.3 ; 19 ; 20.5 ; 22 ; 23.5 et 25.5 mm.** 

## **CLAVETTES ET FORET ASSOCIÉ**

La chirurgie pilotée ou guidée ne pouvant donner de résultats probants que si le guide de chirurgie est stable tout au long de la procédure de forage, Global D inclut dans son kit de chirurgie pilotée **3 clavettes** pour stabiliser le guide, en particulier en cas d'édenté total, ainsi qu'un **foret de diamètre**  1.5 mm pour réaliser le puits de forage et ainsi faciliter l'insertion de ces clavettes dans l'os.

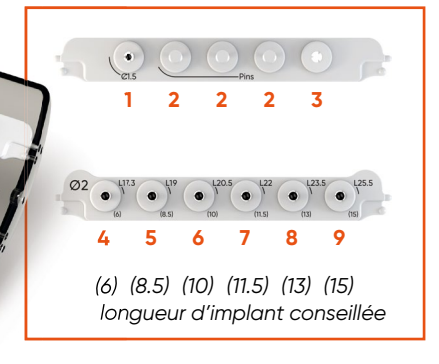

- **1.** Foret pour clavette (Ref. FIP-150G /NLI100001)
- **2.** Emplacements pour clavettes (3)
- (Ref. PINGS /NLI100003)
- **3.** Emplacement libre
- **4.** Foret Ø 2mm L 17.3 mm (Ref. FIP-200-17 /DFG20L1)
- **5.** Foret Ø 2mm L 19 mm (Ref. FIP-200-19 /DFG20L2)
- **6.** Foret Ø 2mm L 20.5 mm (Ref. FIP-200-205 /DFG20L3)
- **7.** Foret Ø 2mm L 22 mm (Ref. FIP-200-22 /DFG20L4)
- **8.** Foret Ø 2mm L 23.5 mm (Ref. FIP-200-235 /DFG20L5)
- **9.** Foret Ø 2mm L 25.5 mm (Ref. FIP-200-255 /DFG20L6)

*Dispositifs médicaux fabriqués et marqués CE par BIOMEC srl (CE 0051) ou par SAEG srl (CE 0476). Merci de consulter la notice d'instructions du fabricant concerné avant toute utilisation.*

Pour les impressions de guide chirurgical, Global D met à disposition de façon indépendante à la trousse des **douilles correspondantes aux forets pilotes et aux clavettes**, référencées ainsi :

- **•** DMTS2.0L5\* : (référence Steco : M.27.31D200L5) douilles diamètre 2 mm pour le guide en chirurgie pilotée
- **•** DMTS1.5L10\* : (référence Steco : M.27.20.D150L10) douilles pour les clavettes.
- **•** DMTS1.5L6\* : (référence Steco : M.27.03.D150L6) douilles souvent utilisées avec nos vis Graftek VA1.5KL11, VA1.5KL13 et VA1.5KL15.

Ces douilles permettent les différents forages à travers le guide chirurgical en diminuant le risque de créer des copeaux de résine issus du guide chirurgical.

## **ÉTAPES CLINIQUES**

Nos guides chirurgicaux peuvent être à appui dentaire ou en cas d'édenté total à appui muqueux, le guide sera alors fixé à l'os avec des clavettes de fixation.

## **• Stabilisation du guide chirurgical à l'aide de clavettes**

Le guide est placé en bouche, procéder au forage à travers les douilles des clavettes pour la mise en place des clavettes à l'aide du foret 1.5 mm et mettre en place ces dernières dans le puis de forage réalisé. S'assurer de la bonne tenue du guide en bouche.

## **• Lambeau ou flapless**

Différents abords sont possibles, notamment :

- Technique avec mini-incision : réaliser un lambeau de type « boutonnière » : une incision crestale de 5 mm est réalisée. Elle doit permettre une visualisation de la crête osseuse pour le passage des forets.
- Technique sans lambeau dite « Flapless », avec forage pilote direct à travers le guide.
- Technique avec lambeau

## **• Forage pilote : axe et profondeur de forage**

Passer le foret pilote selon la longueur sélectionnée lors de la planification et forer jusqu'à ce que la butée entre en contact avec la douille du guide chirurgical.

## **• Suite procédure de forage**

# **RECOMMANDATIONS PREALABLES**

Pour la suite du forage des implants In-Kone® et twinKon®, la trousse ULTIMATE est alors utilisée. En cas d'utilisation du **foret étagé Ø 2.4 mm**, les butées de forage sont recommandées. Ne commencer la rotation du moteur qu'une fois le foret engagé dans le puits de forage précedent afin de ne pas

perdre l'axe et la profondeur de forage précédemment réalisés. La vérification de l'axe et de la profondeur est possible avec les instruments : jauge de profondeur (Réf. DJP) et indicateur

de direction (Réf. DAPULTI-C).

# **DE LOGICIELS DE PLANIFICATION**

**Si notre kit de chirurgie pilotée n'apparait pas ou en cas de modification d'offset, vous pouvez vous référer aux fiches techniques associées aux QR Codes suivants :**

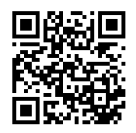

**Utilisateurs BlueSkyPlan et douilles Global D**

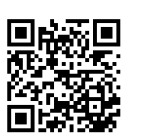

**Utilisateurs coDiagnostiX et douilles Global D**

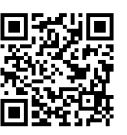

**Utilisateurs Sicat/Planmeca et douilles Global D**

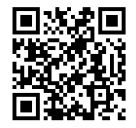

**Utilisateurs Implant Studio et douilles Global D**

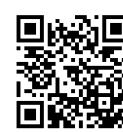

**Utilisateurs Exoplan et douilles Global D**

*En cas d'absence de la douille Steco avec collerette, planifiez avec une douille sans collerette en vous reportant à nos consignes pour intégrer les offsets et utilisez nos douilles avec collerette pour vos guides.*

*Si votre logiciel n'apparait pas, ou en cas de questions, merci de contacter Global D.*

*\* Les douilles (réf DMTS2.0L5 , DMTS1.5L6 et DMTS1.5L10) sont des dispositifs médicaux fabriqués et marqués CE par le fabricant STECO system technik GmbH &Co. KG. Merci de consulter la notice d'instructions du fabricant avant toute utilisation.*